STORAGE DEVELOPER CONFERENCE

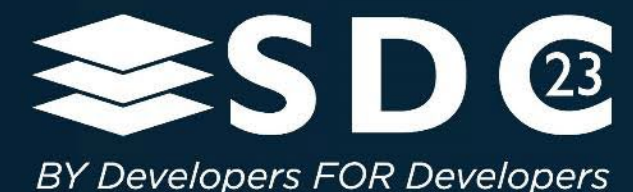

## **Zones** and **The Art of Log Structured Storage**

Hans Holmberg and Dennis Maisenbacher

10 Percent

# What is Zoned Storage?

#### A media independent storage interface

- **Inherits the existing concepts of logical blocks,** LBAs, I/O Commands (e.g., Read and Write commands),
- Logical blocks are divided into fixed-sized zones, which are then utilized for data placement by the host software
- Same interface for flash and HDDs
- Both conventional and zoned interfaces can be exposed by the same drive
	- E.g., useful for soft roll-outs as software is updated to take advantage of the zoned storage model

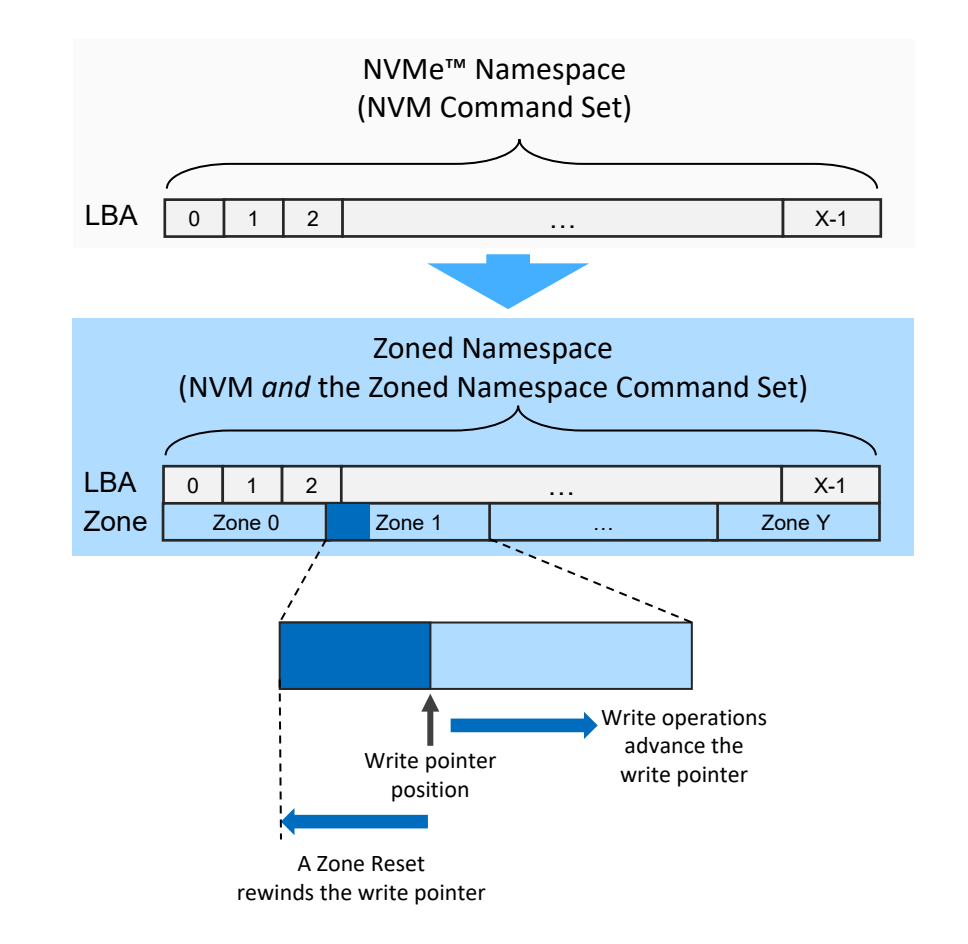

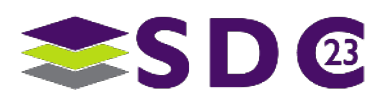

The NVMe and NVMe-oF word marks are trademarks of NVM Express, Inc.

#### **HDDs**

SMR HDDs offer 18% additional capacity with the newest 26TB SMR HDD over conventional CMR HDD

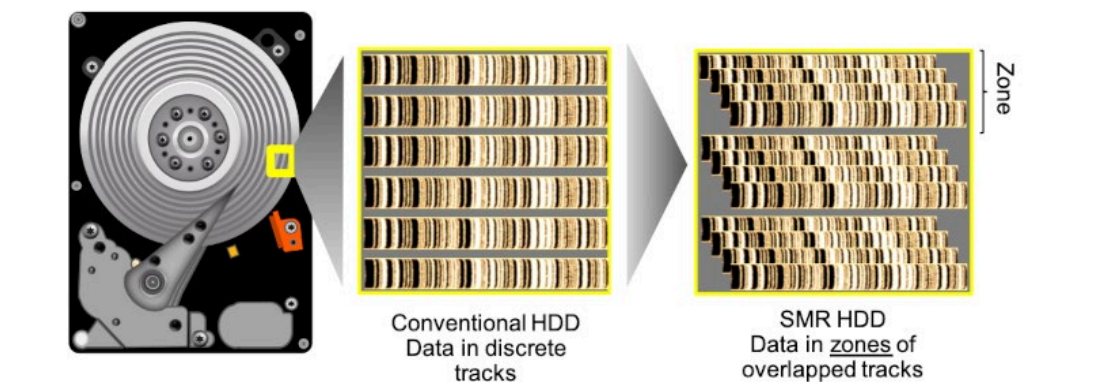

#### **Flash**

SSDs with Zoned Namespace support offer 3-4x higher performance, predictable latency, 7-28% higher capacity

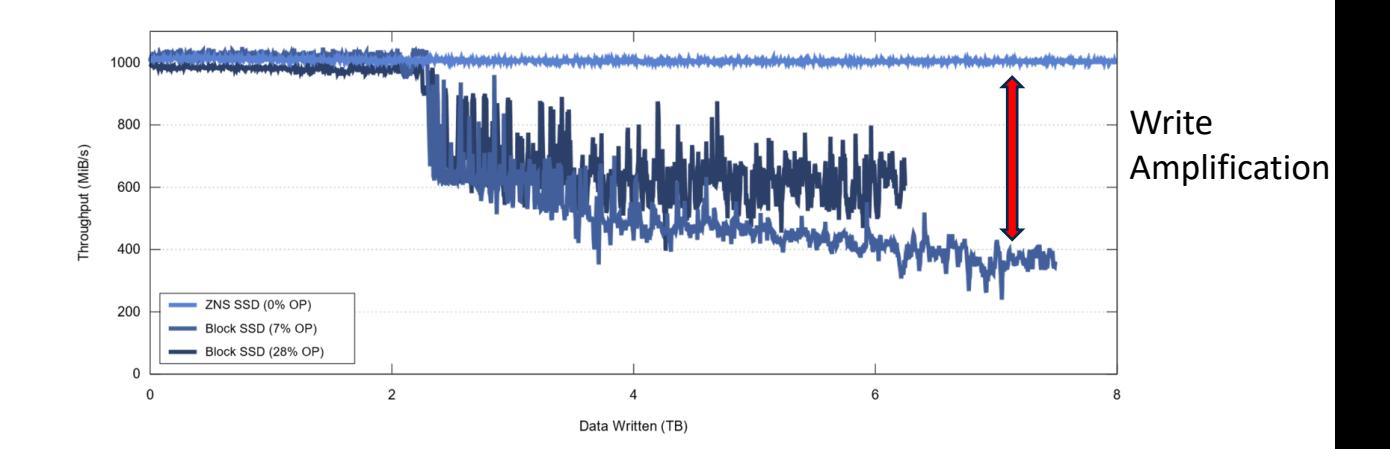

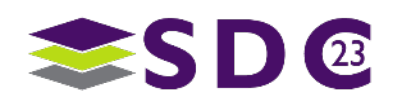

### Zoned Storage vs Modern Workloads

#### Modern storage workloads rely heavily on out-of-place sequential writes

- **Aligns with media characteristics**
- **Provide higher throughput**
- **Aids recovery**
- **Enables easy snapshotting**
- A great fit for zoned storage!
- **Examples** 
	- **Log structured merge tree data**
	- **Copy on write file systems**

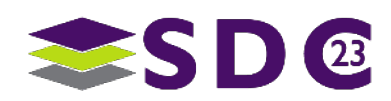

# Zoned Storage Evolution

- Broad industry need for a standardized approach to direct data placement aligned to media characteristics
- The NVMe ZNS Group was formed at end 2018 to create the Zoned Namespace Command Set.
- The initial specification was ratified June 2020.
- ZNS support was added to Linux® software eco-system in June 2020, followed by SPDK support in April 2021.
- SSDs with Zoned Namespace support announced Q3 2020.
- UFS Mobile flash
	- Driven by Google, Zoned Storage support is also being added to the UFS specification for use in mobile devices
- A single storage model across hard-drives, solid state drives, and embedded storage devices

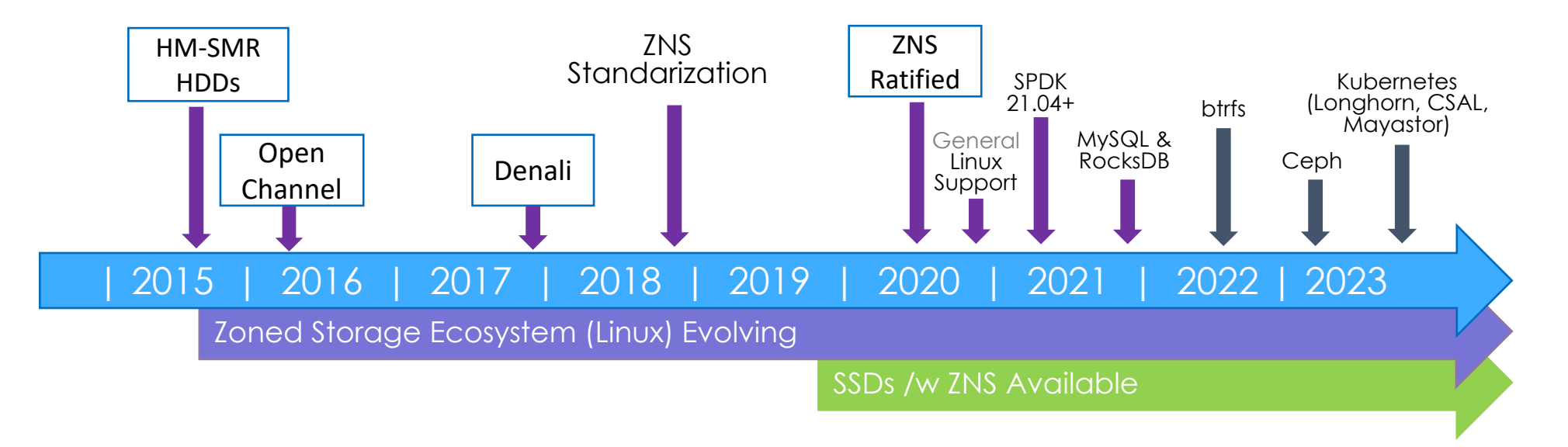

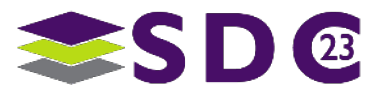

### Today's Linux® Eco-System

#### **Official Linux**® **support since 2016**

- Zoned API from kernel version 4.10 (Feb 2017)
- **ZNS** support added in kernel version 5.9 (Oct 2020)
- UFS support to be available when standardized (~2023)

#### **5+ Linux**® **Distributions with Zoned Storage Support**

 RHEL 9+, CentOS 7+, Fedora 33+, Debian 11+, and Ubuntu 21.04+

#### **Two File-systems support Zoned Storage**

**f** f2fs (client - UFS) and btrfs (enterprise - ZNS/SMR)

#### **Library/Tools support**

■ libzbd, libnvme, SPDK, fio, qemu, blkzone, blktests, ...

#### **Broader Enablement**

 Cloud Orchestration, Databases, Distributed Storage, Databases, Caching, Generic storage

#### **Mature, robust, and adopted by some of the biggest consumers of storage**

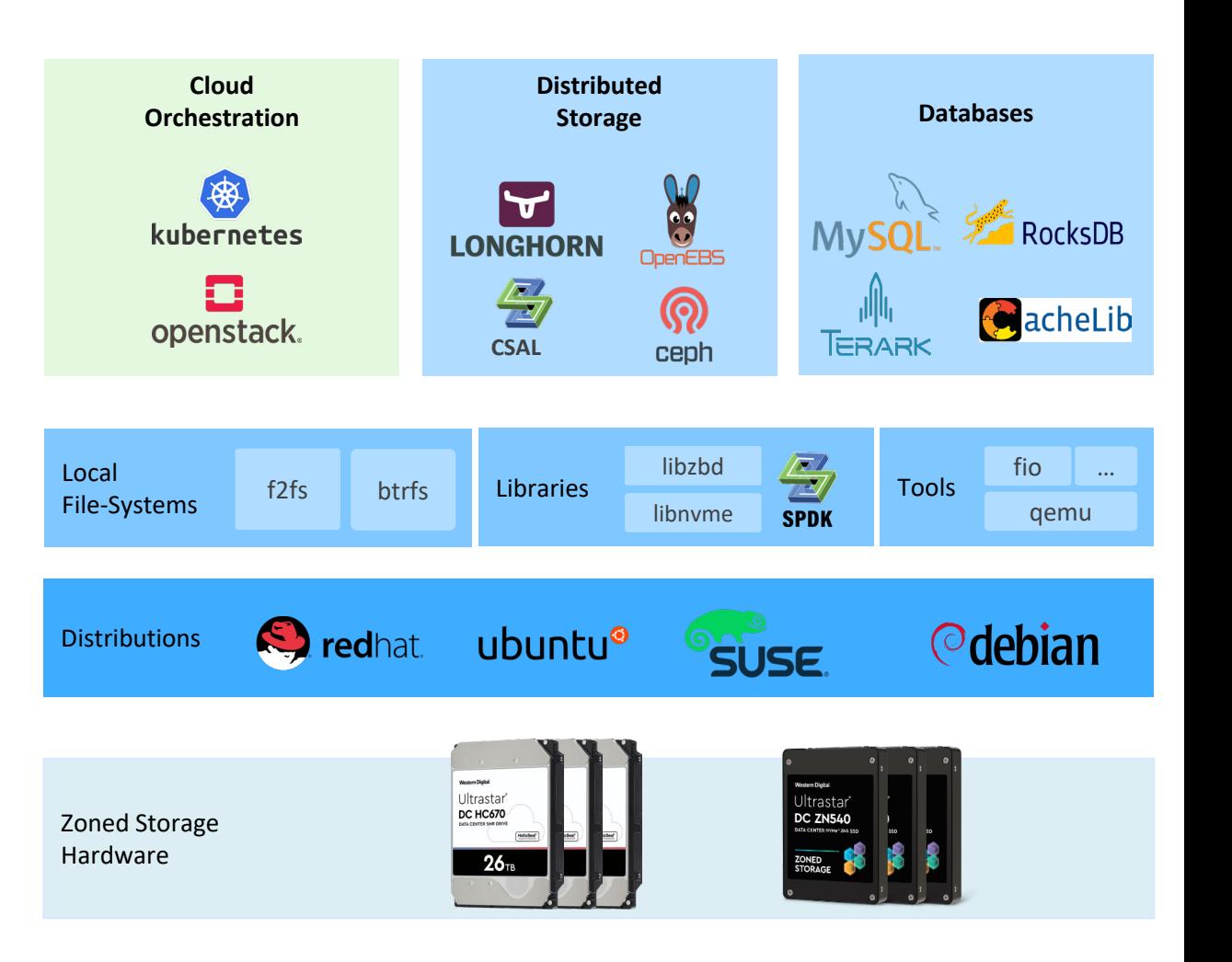

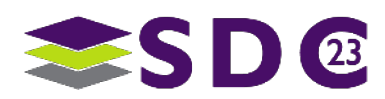

**Deces TO** . . . . . . . . . . . 100 **....** O **MOOOO** ...  $\bullet$   $\bullet$  $\bullet$   $\bullet$  $\bullet$   $\bullet$ .. **DO COOM OF A STRAIGHTE** O **SOLUTION**  $\bullet$  $\bullet$   $\bullet$ 

## Storage stack integration

End-to-end data placement for databases

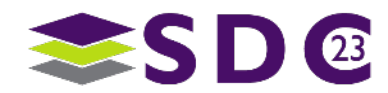

#### **Databases**

- LSM based key-value stores are designed to be flash-friendly
	- **Log-structured append-only writes**
	- **Application defined garbage collection** (compaction)
	- Large files (>128MB)
	- Few write streams  $(-12)$
- **...** but still suffers from significant amounts of device-side write amplification (2-3x)
	- **Files are mixed in an SSD's erase units**
	- Garbage collection is required to reclaim space

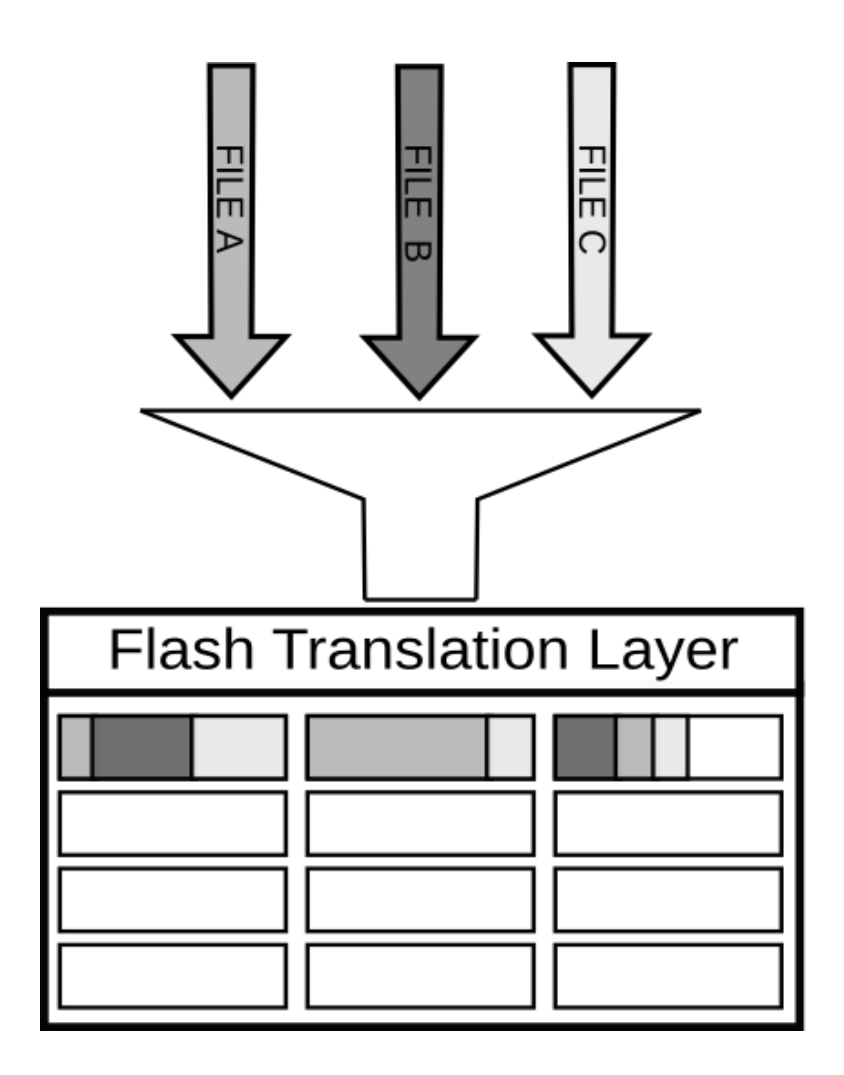

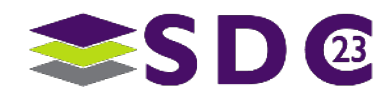

### Conventional Write Amplification Mitigation

- **Over provisioning** is generally used as a method to reduce write amplification
	- **By reserving more space, write amplification decreases**
	- **Comes at a big performance cost** to achieve the same performance, the usable disk capacity is commonly reduced with up to 50%
- Reserving 50% of SSD's storage capacity doubles the storage cost!

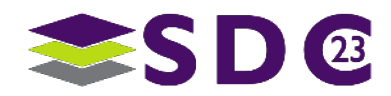

### The ZenFS Filesystem

- **A** user space file system that is compatible with the **RocksDB** and **TerarkDB** storage backends
- Performs data placement onto zoned storage devices:
	- **SSDs with ZNS support to reduce write** amplification/device lifetime, improve read tail latency and throughput
	- **SMR HDDs to utilize the extra available capacity**
- Seamless end-to-end data placement
- Very competitive in benchmarks comparing with existing file systems on conventional SSDs

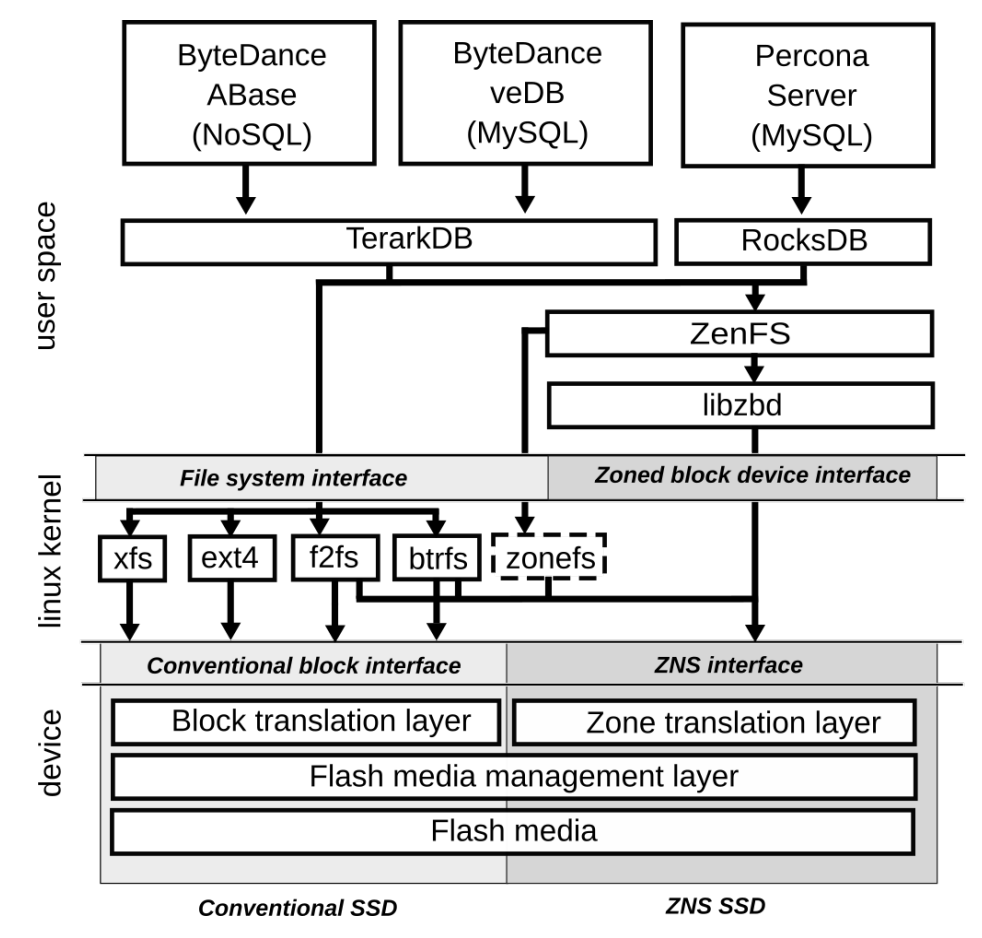

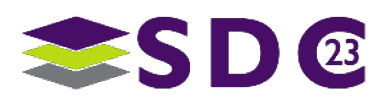

#### ZenFS Data Placement

- Use the Zoned Storage interface to separate files into different zones
- Co-locate files of similar lifetimes to fill up any remaining space
- **Once the files occupying a zone is deleted,** space can be reclaimed without any garbage collection
- No write amplification
- 3x overwrite throughput improvement at 80% space utilization

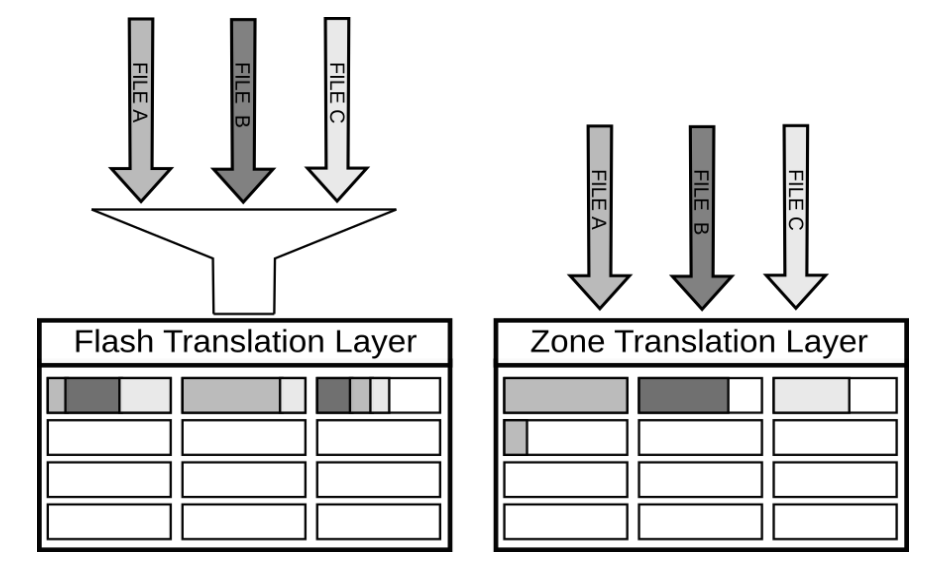

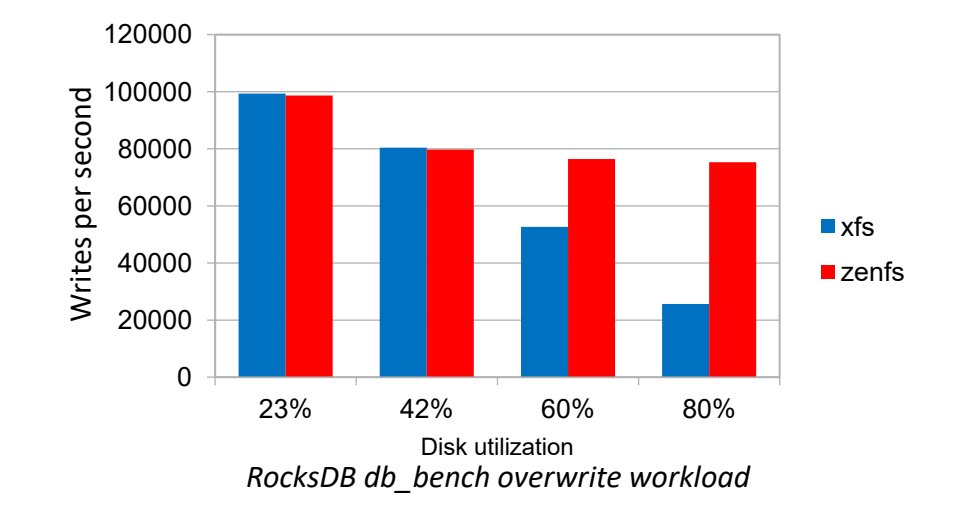

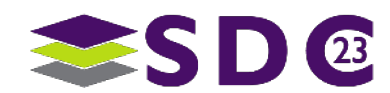

### Mixed Read/Write Workloads

- Garbage collection requires both extra reading and writing to relocate data in order to free up space.
- **Extra reading and writing affects throughput and** tail latencies.
- **EXA** ZenFS does not use any garbage collection per default. The tradeoff is increased space amplification.
- A small (2-3%) amount of optionally enabled GC brings **space amplification** on par with XFS on a conventional drive
- With GC enabled, ZenFS can sustain **60% more writes** while allowing **190% more reads**
- **Read tail latencies are reduced by an order of magnitude**

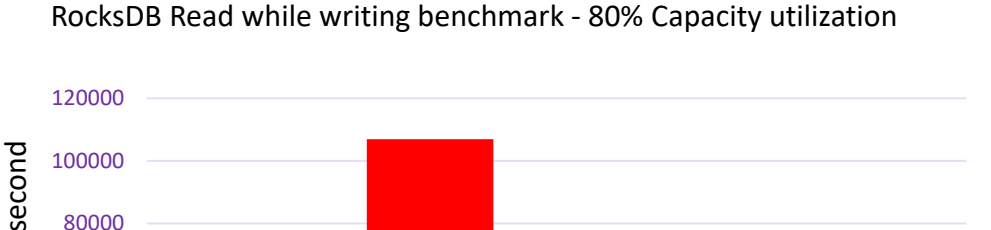

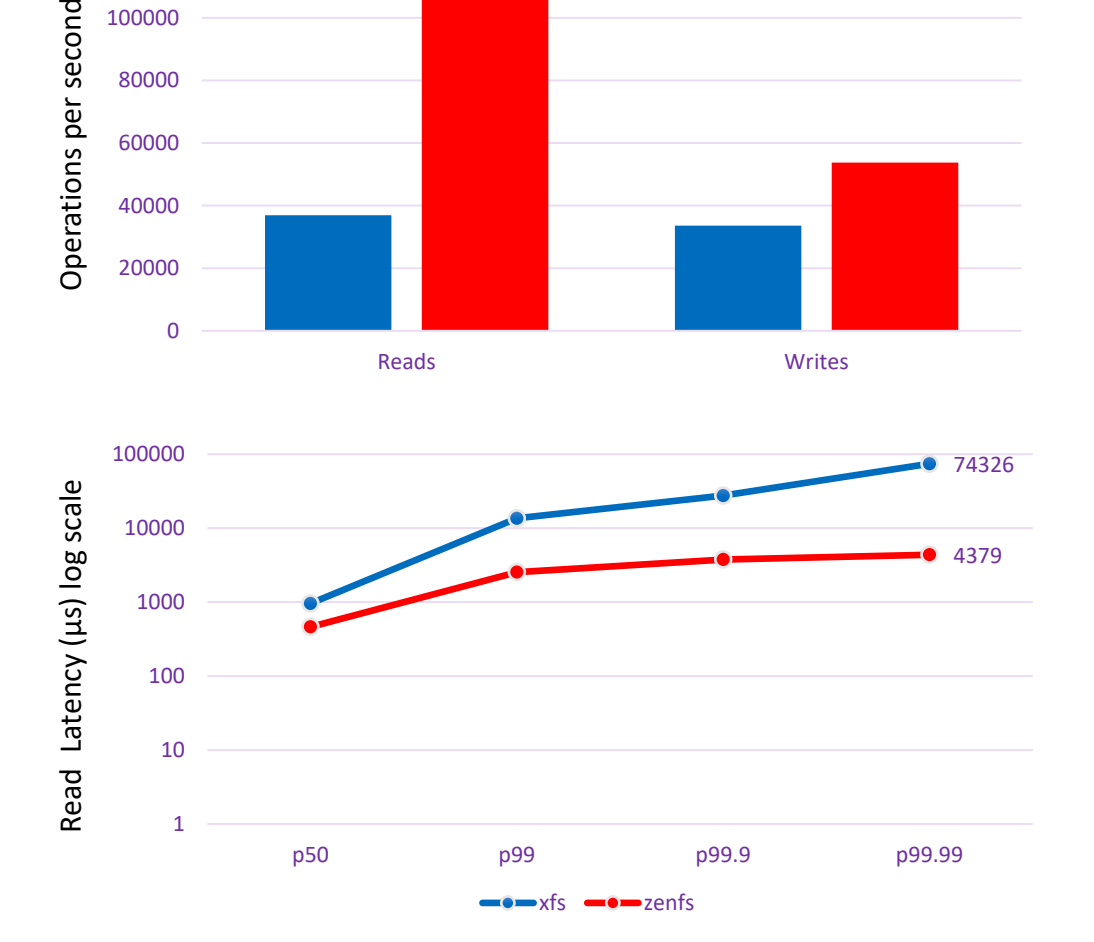

Reads Writes

0

20000

40000

Operations per

60000

80000

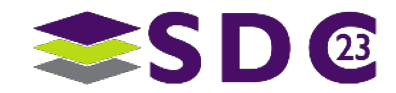

## Percona MySQL

- **Write-heavy OLTP workloads using** sysbench
	- DB size: 600GB, 2h of preconditioning (overwrites), 32 threads
	- Setup:
		- XFS: 1TB SN540 (Conventional Namespace)
		- ZenFS: 1TB ZN540 (Zoned Namespace)
		- **EXECCE** ZenFS with Garbage collection enabled
- By using ZenFS, it is possible to achieve
	- Up to 80% Higher throughput
	- **Lower tail latency by up to 10x**

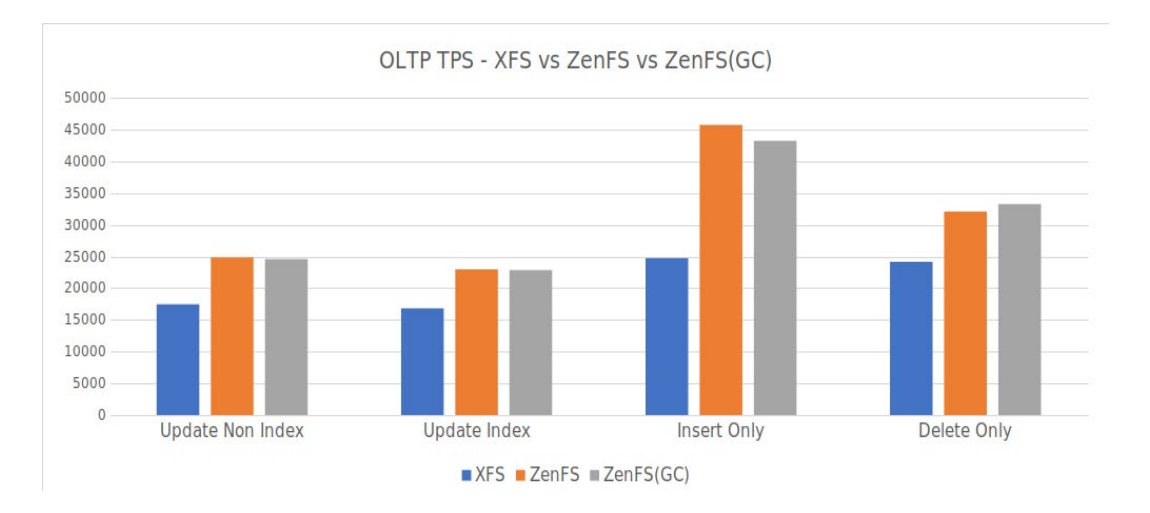

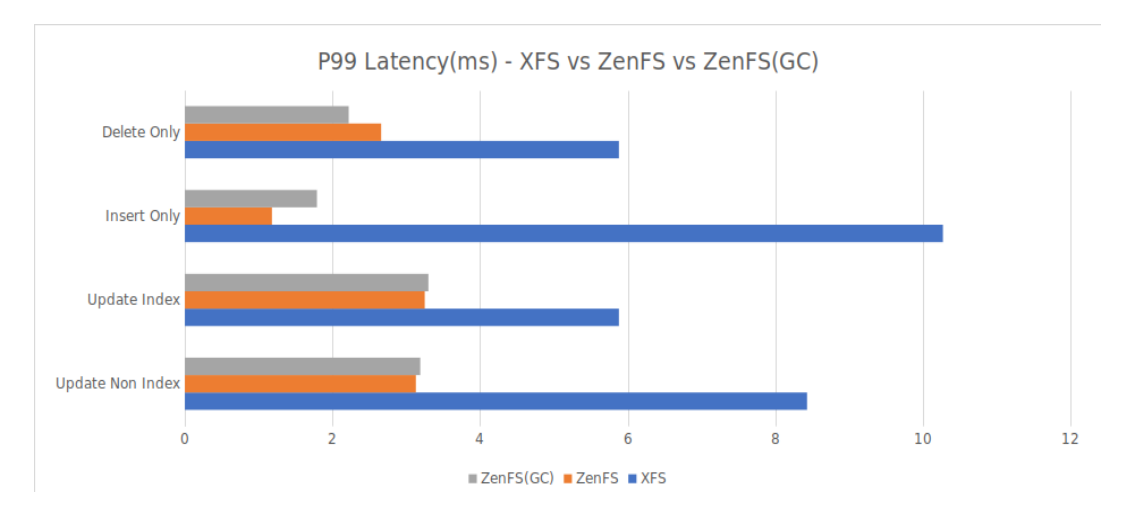

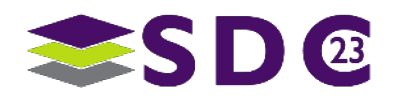

### Persistent Write Optimizations

- **Some workloads are dependent on transactions** being committed to flash for every write
- Conventional file systems store data and metadata separately, requiring at least two writes per persisted user write
- ZenFS implements in-line metadata storage, writing file metadata together with file data, greatly improving throughput for synced writes
- **EXA)** ZenFS can persist user writes with a single I/O
- 

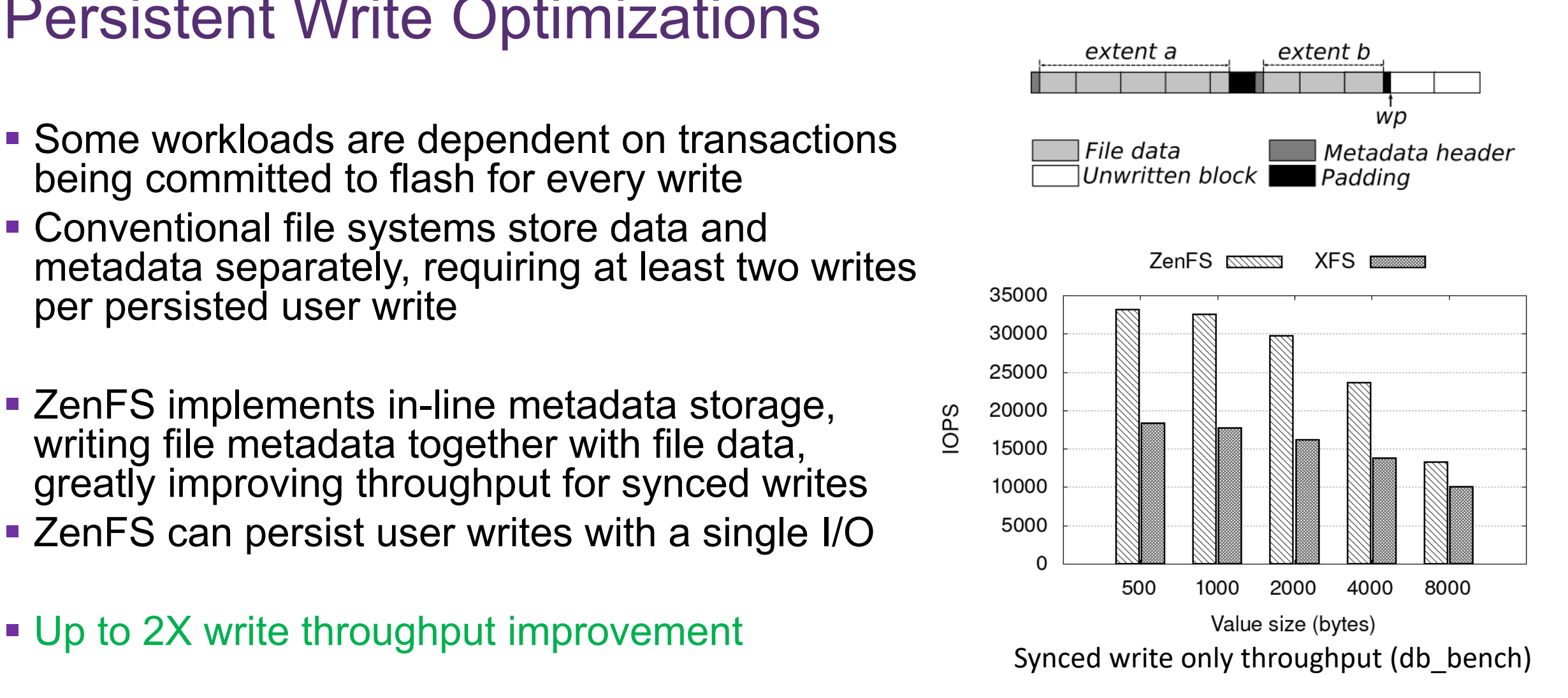

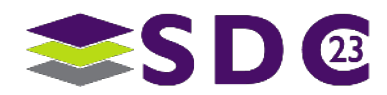

**......** 800  $\bullet$   $\bullet$   $\bullet$ . . **. . . . . . . . . . .** . **COMPUTER ....**  $\bullet$ **CODOO - - 00 - 0 - 0**1 88  $\bullet$   $\bullet$  $\bullet$  $\bullet$   $\bullet$   $\bullet$  $\bullet\hspace{0.4mm}\bullet\hspace{0.4mm}\bullet\hspace{0.4mm}\bullet$ **OO**  $\bullet$  $\bullet$ **IOO OOOOOOO**  $\bullet$  $\bullet$  $\bullet$  $\bullet$ 

### Zoned Cloud Native Storage

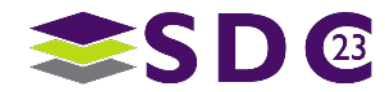

15 | ©2023 Western Digital Corporation. All Rights Reserved.

### Storage in the Cloud

- Cloud Service Providers (CSPs) are constantly challenged with large volumes of data and increasing customer demand for cost-effective storage and high performance.
	- Measurements: IOPS/TB, GB/\$, TB/Rack
- To solve these challenges, CSPs provide software-defined storage solutions by exposing the data as a service that implements multiple storage tiers to provide the appropriate benefits.

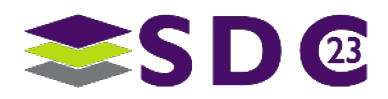

- Storage tiers have inherent physical characteristics, which, if to be used in the cloud, need to be effectively managed
- **Flash-based SSDs (Performance Tier):**
	- $\blacksquare$  Media type (TLC/QLC), WAF, DRAM, OP  $\rightarrow$  Cost (GB/\$)
	- Relatively expensive compared to HDDs. The characteristics of conventional SSDs are such that they exhibit:
		- Write amplification which impacts lifetime, performance, and overall cost.
		- Typical overheads include 2x cost (CacheLib paper) and 3-4x reduced lifetime (rw workload  $^*$ ) ( $\rightarrow$  contradicts the requirement of deploying capacity storage (i.e., QLC) for 5-7 years)
		- Bandwidth penalties in single device multi tenant setups.
	- **EXALS** SSDs solve these issues while also maintaining high performance.

#### **HDDs (Capacity Tier):**

- Rotation speed, actuator and platter count  $\rightarrow$  Cost and Throughput per GB (IOPS/GB & GB/\$)
- **Large-scale HDD deployments** (power and space constrained) are **improved** using SMR technology (22TB vs 26TB)

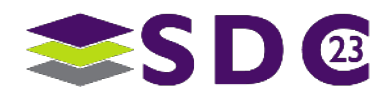

### Previously Missing Link for Cloud Applications

- Tight integration with the Cloud Orchestration Platform required.
- **The Storage as a Service is provided by the** specific CSP (Azure, AWS, GCP) which implements internal solutions to gain the advantages.
- But how to get the benefits with on-premise clouds and/or hybrid clouds?

#### **Enablements**

- **Longhorn** and **CSAL** provide a **generic block device/file-system** abstraction for containers using zoned storage
- With **Mayastor**, we made it such that **zoned storage** devices can be **explicitly exposed** to a container!
- **Ceph** provides conventional **block, object and file storage** in one system.

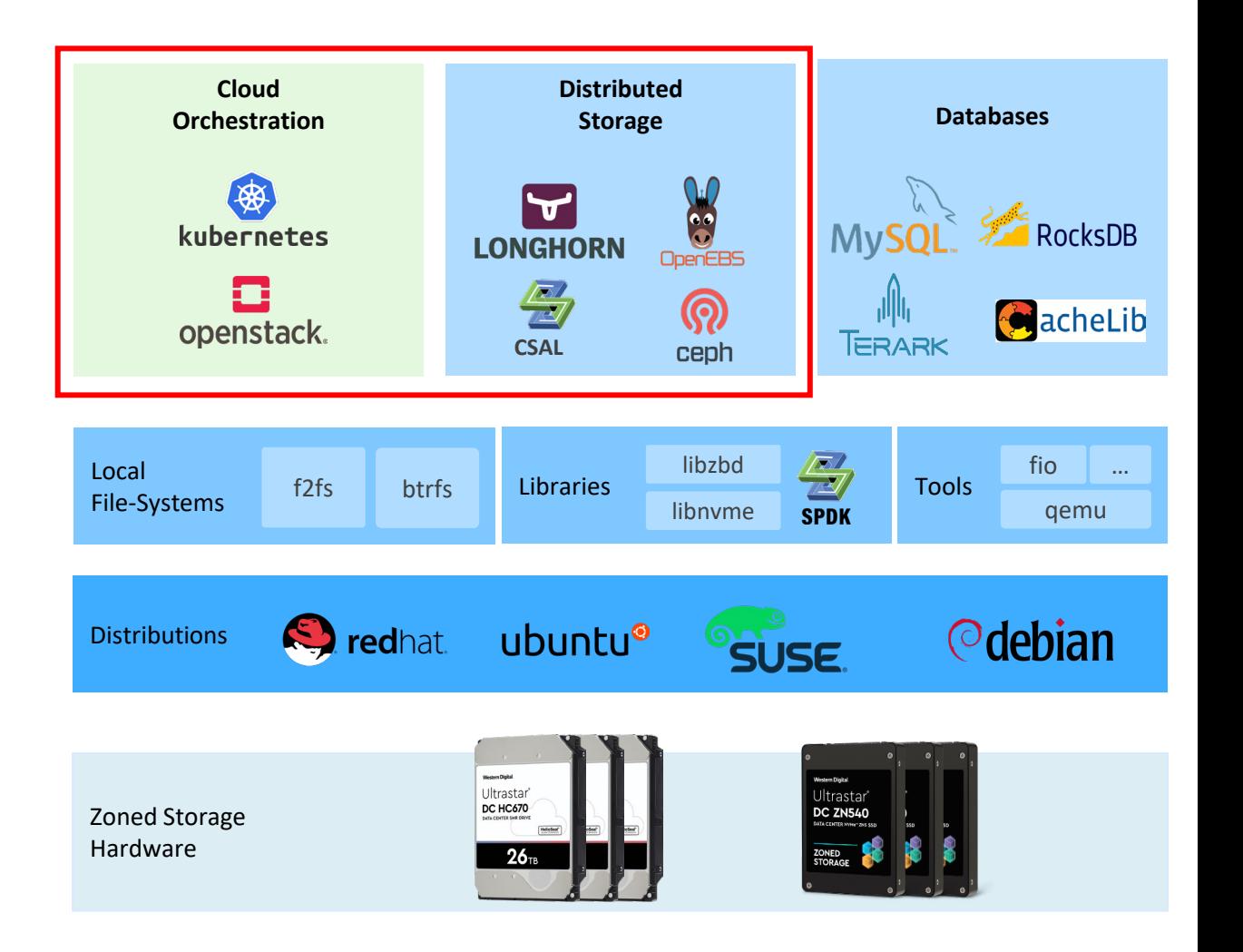

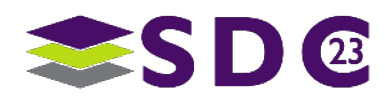

### 1) Longhorn – Zoned Cloud Native Storage

- **Longhorn is a persistent distributed** storage system with no single point of failure
	- A replica is accessing the SSD through the file system abstraction
	- **Containers accesses a POSIX compatible** filesystem as the k8s volume or optionally a conventional block device

#### Changes necessary

- Make use of the native support for zoned storage in BTRFS
	- **Multi-year effort on enablement now makes it easy** to integrate
	- Works, with minimal configuration, out of the box

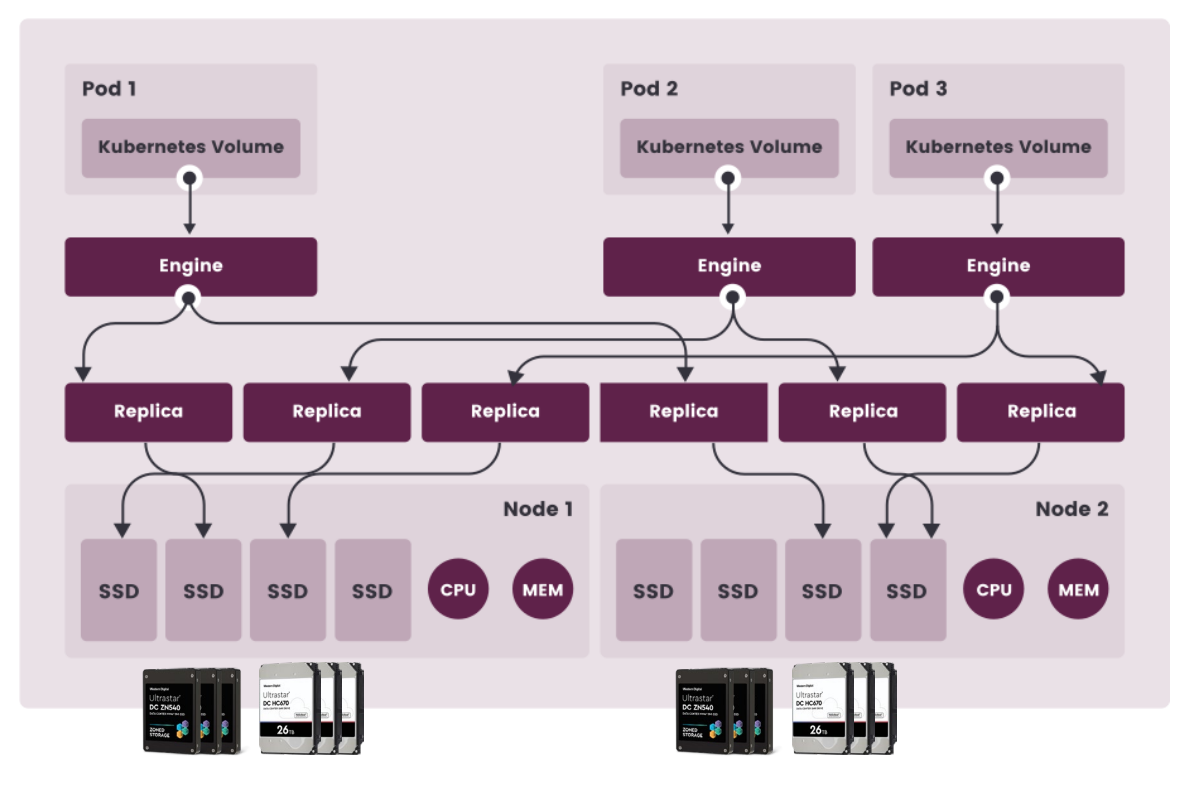

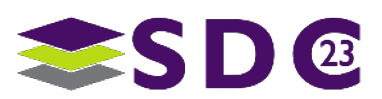

#### 2) Mayastor – Zoned Cloud Native Storage

- OpenEBS Mayastor (written in Rust  $\clubsuit$ ) is much like Longhorn a persistent highly available Container Attached Storage (CAS) solution
	- $\blacksquare$  Utilizes SPDK  $\rightarrow$  Avoiding storage related kernel modules for node uptime
	- Ongoing plumping work in fixing up the Mayastor I/O path to natively handle ZNS NVMe block devices  $\rightarrow$  First proposal with replica factor 1
	- **Interesting challenges with zoned replication:** 
		- Keep zone write pointer across replicas in sync
		- What happens on I/O errors?
- CSI driver consumer will receive a zoned block device via NVMe-oF

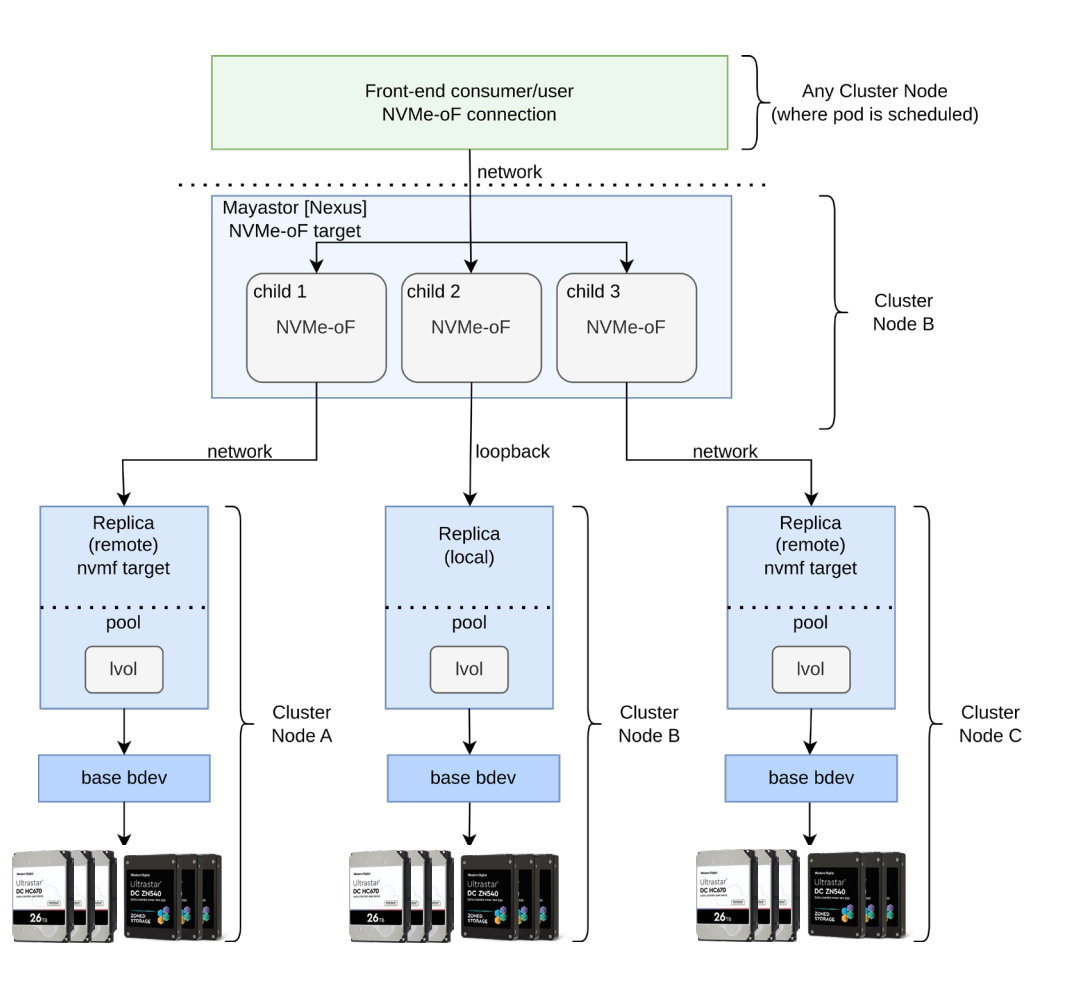

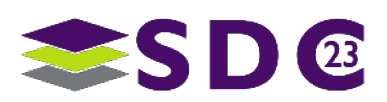

### 3) SPDK CSAL – Zoned Cloud Native Storage

- **The Cloud Storage Acceleration Layer** (CSAL) which has WIP zoned storage support can be deployed as a CAS though the spdk-csi driver or Mayastor
	- **Implements a caching and translation layer** that transforms zoned storage to conventional storage
- CSAL uses a conventional (high- performance) block device for metadata and writes sequentially to the ZNS SSDs, thus hiding ZNS' sequential write constraint
- **Exposed as a conventional block device** over a NVMe-oF target

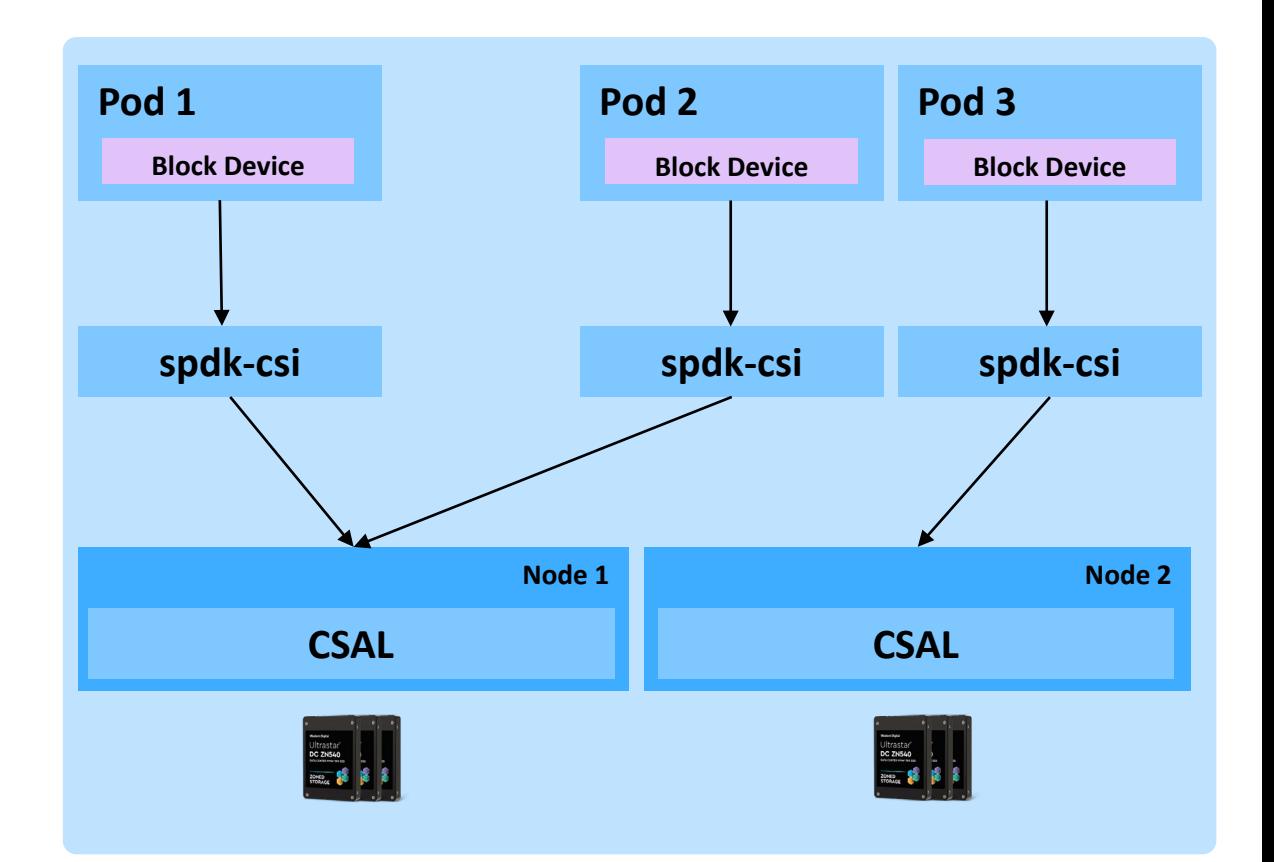

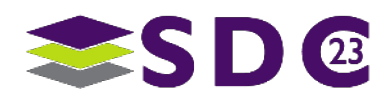

#### 4) Ceph™ – Zoned Cloud Native Storage

- Ceph is a distributed, highly reliable, highly scalable, unified and open source storage software.
- **Provides block, object and file storage** in one system.
- Reliable Autonomic Distributed Object Store (RADOS) is at the core of Ceph storage clusters. This layer makes sure that stored data always remains consistent and performs data replication, failure detection and data recovery.
- Native and easy Kubernetes integration with Rook

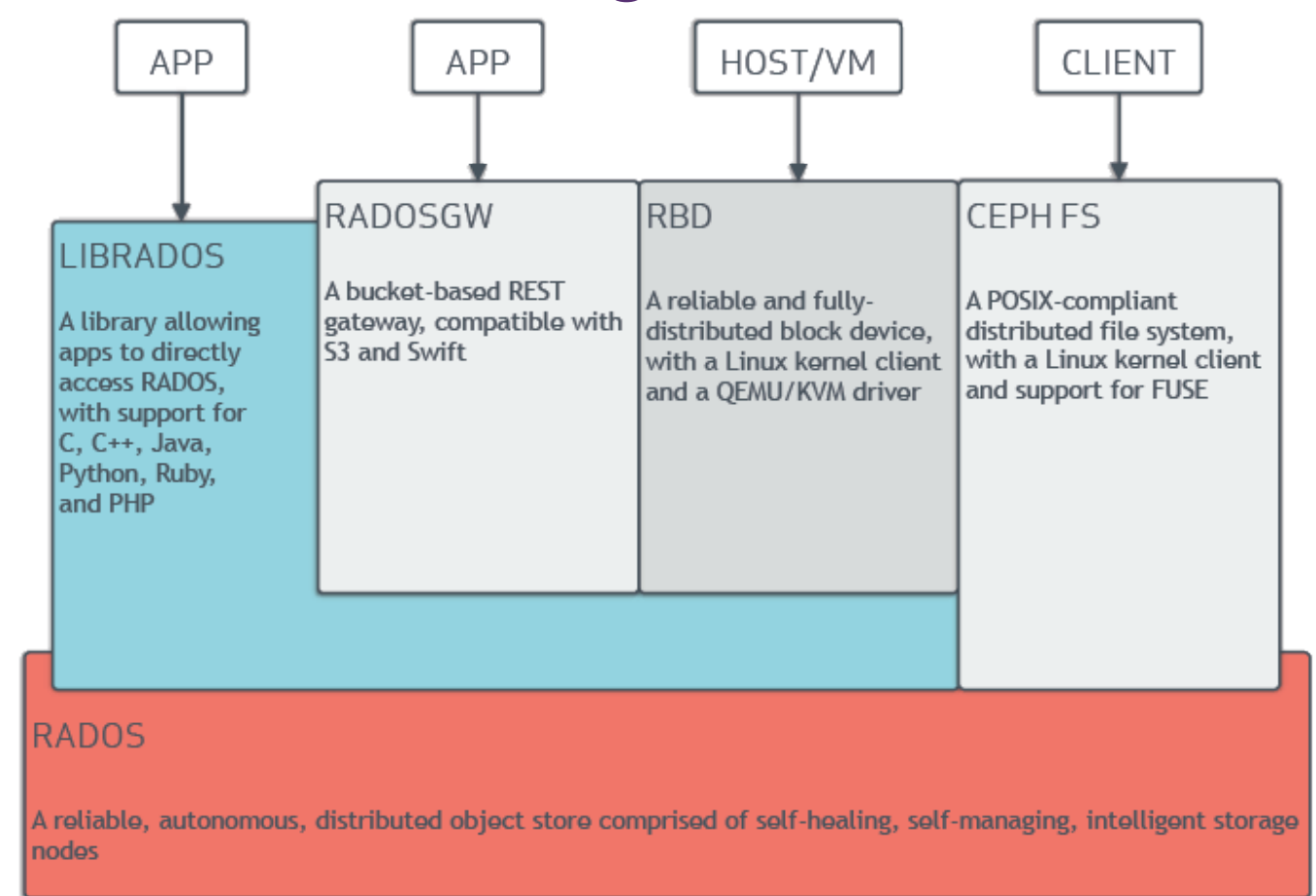

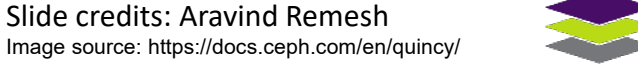

### 4) Ceph™ – Crimson Project

- **Crimson project is working on creating a** next-gen OSD, called crimson-osd.
- Classic OSD uses a threading model which involves a lot of CPU time wasted in blocking calls(serializations) and also involves cròss-core communication which pollutes the caches.
- Crimson-osd based on the event-driven async framework Seastar™ - working towards being a replacement object storage daemon(OSD) with the following goals:
	- **Ninimize cpu overhead** 
		- **Minimize cycles/iop, copies**
		- Minimize cross-core communication
	- Enable emerging storage technologies
		- **Zoned storage - ZNS SSDs, HM-SMR HDDs**
		- Persistent Memory

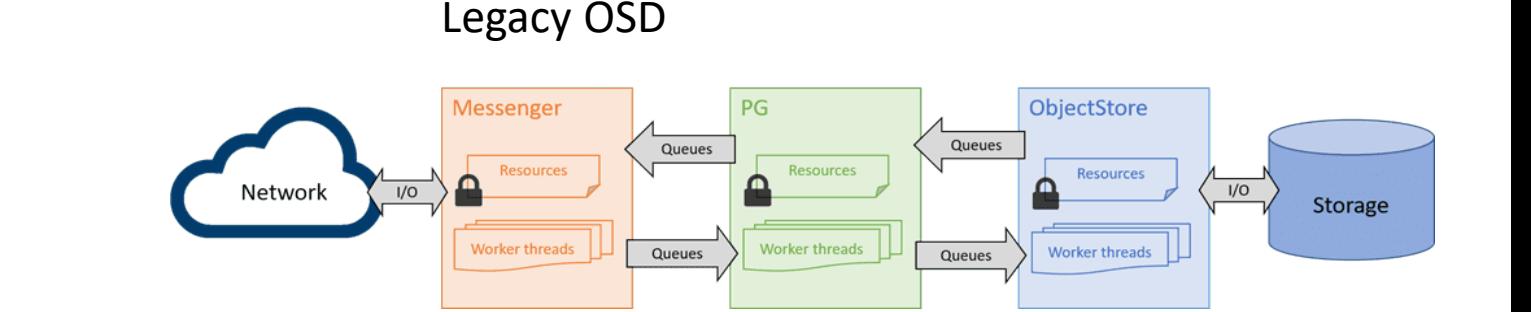

#### Crimson OSD

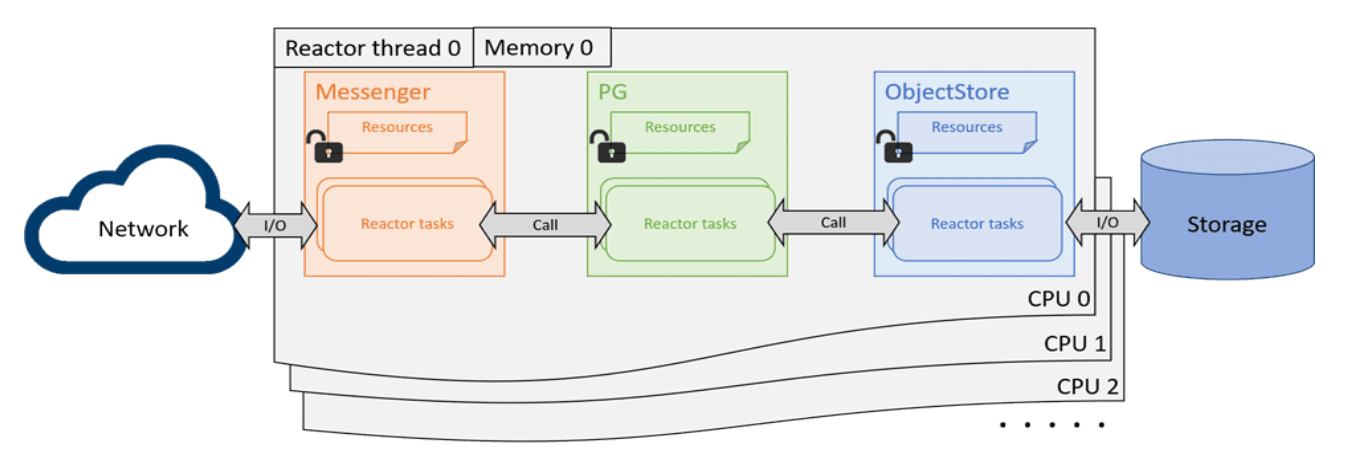

\*Ref: <https://www.usenix.org/conference/vault20/presentation/just>

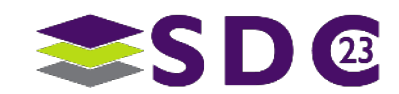

### 4) Ceph™ – Performance improvements

- **Rados block device**
- **Fio random read/write workload**
- Read: 20%, Write: 80%
- Read: 64KiB, Write: 1024KiB
- Queue depth: 16
- Drive size: ~900GB
- Runtime: 3 hours
- **30% higher throughput for both reads and writes once garbage collection starts**

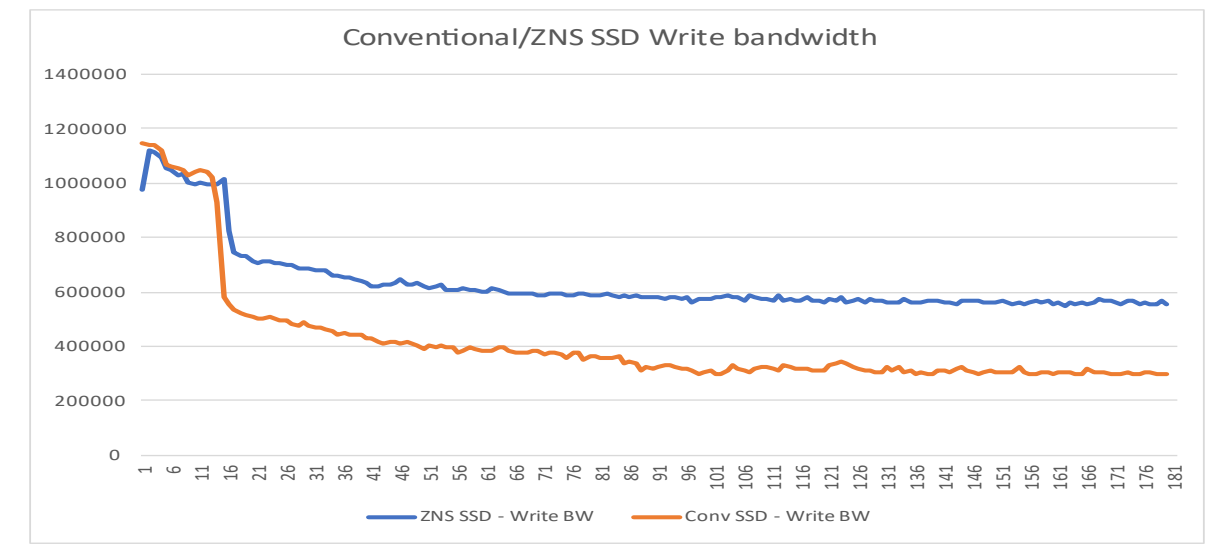

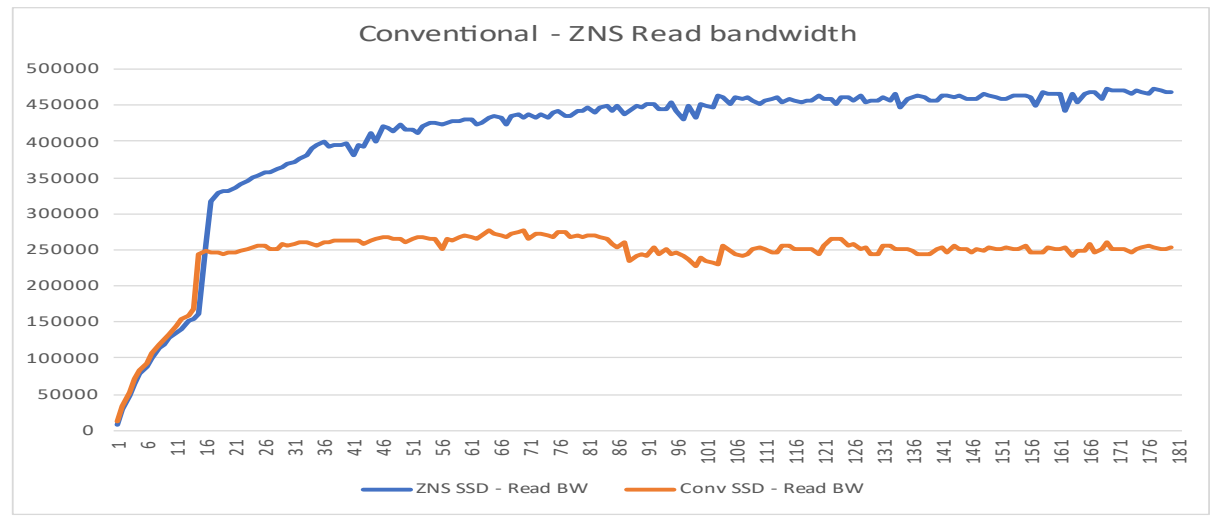

Slide credits: Aravind Remesh

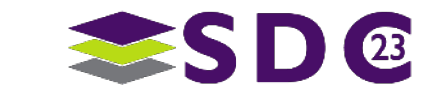

. . . **. .** . . . . . io o o  $\bullet$  $\bullet\quad\bullet$  $\bullet$ O . . . . . . . . . . . 1001 **KIO**  $\bullet$  $\bullet$ 04 **....**  $\bullet$  $\bullet$  $\bullet$  $\bullet$ **...........** 80  $\bullet$   $\bullet$  $\bullet$  $\bullet$   $\bullet$   $\bullet$  $\bullet$   $\bullet$   $\bullet$ **OO**  $\bullet$  $\bullet$  $\bullet$ **OOOOOOO**  $\bullet$  $\bullet$ OO.  $\bullet$ 

### Showcase

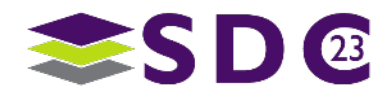

25 | ©2023 Western Digital Corporation. All Rights Reserved.

### Showcase Setup

- 4 Nodes (one control and three worker nodes)
	- **Workernode 1** 
		- User workload Container /w fio
	- Workernode 2
		- Longhorn Exposes a generic file- system/block device backed by an Ultrastar® DC ZN540 SSD
		- Mayastor Exposes an Ultrastar<sup>®</sup> DC ZN540 SSD natively to a container
	- **Workernode 3** 
		- **SPDK CSAL Exposes a generic block** device over NVMe-oF using an Ultrastar® DC ZN540 as its storage backend

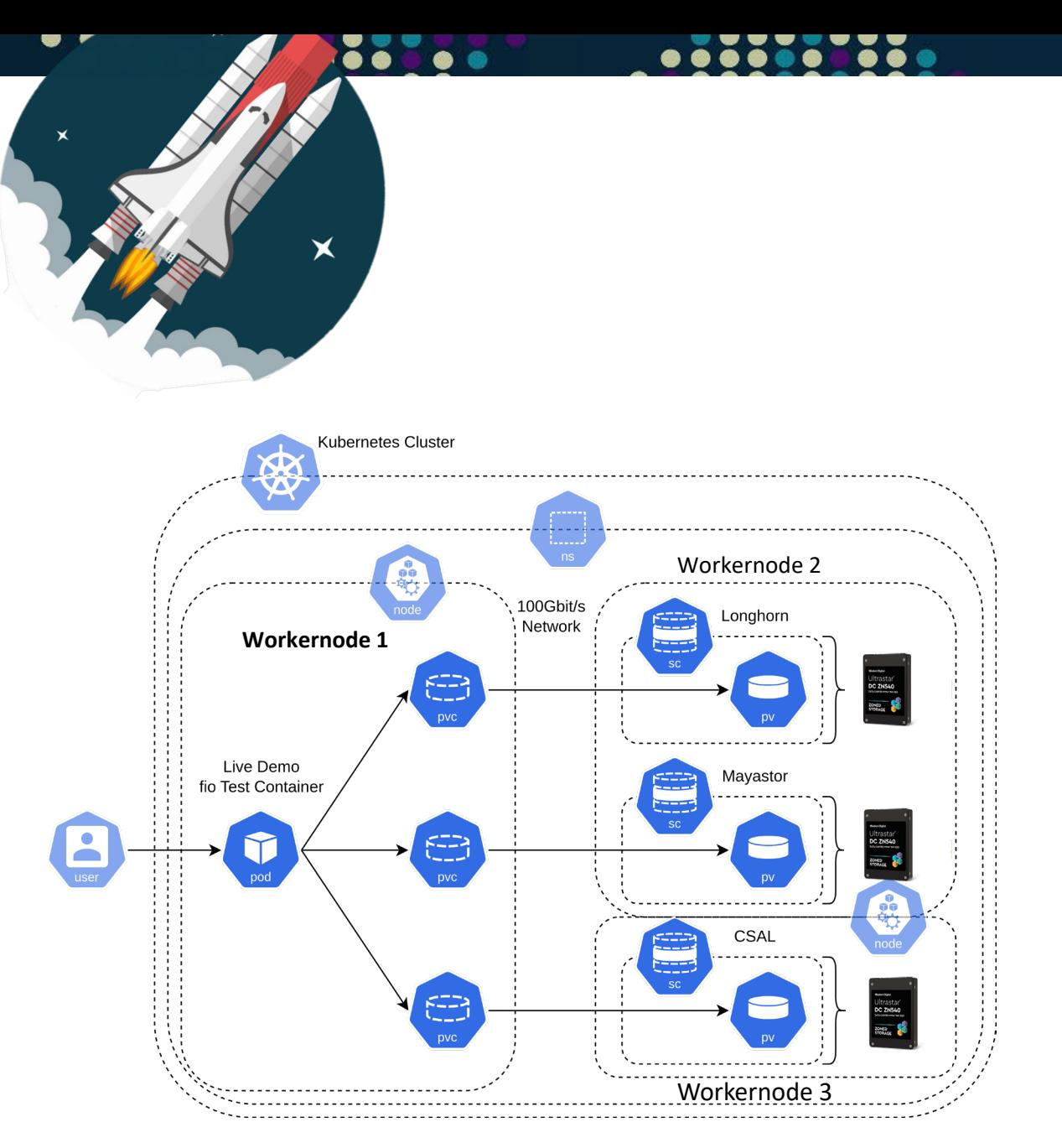

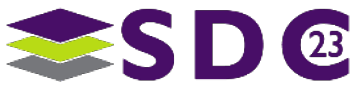

#### $\bullet$  $\bullet$ <u>issa</u>  $\bullet \bullet \bullet$

 $\bullet\bullet$ 

**...** 

#### $\bullet$

#### Showcase Setup

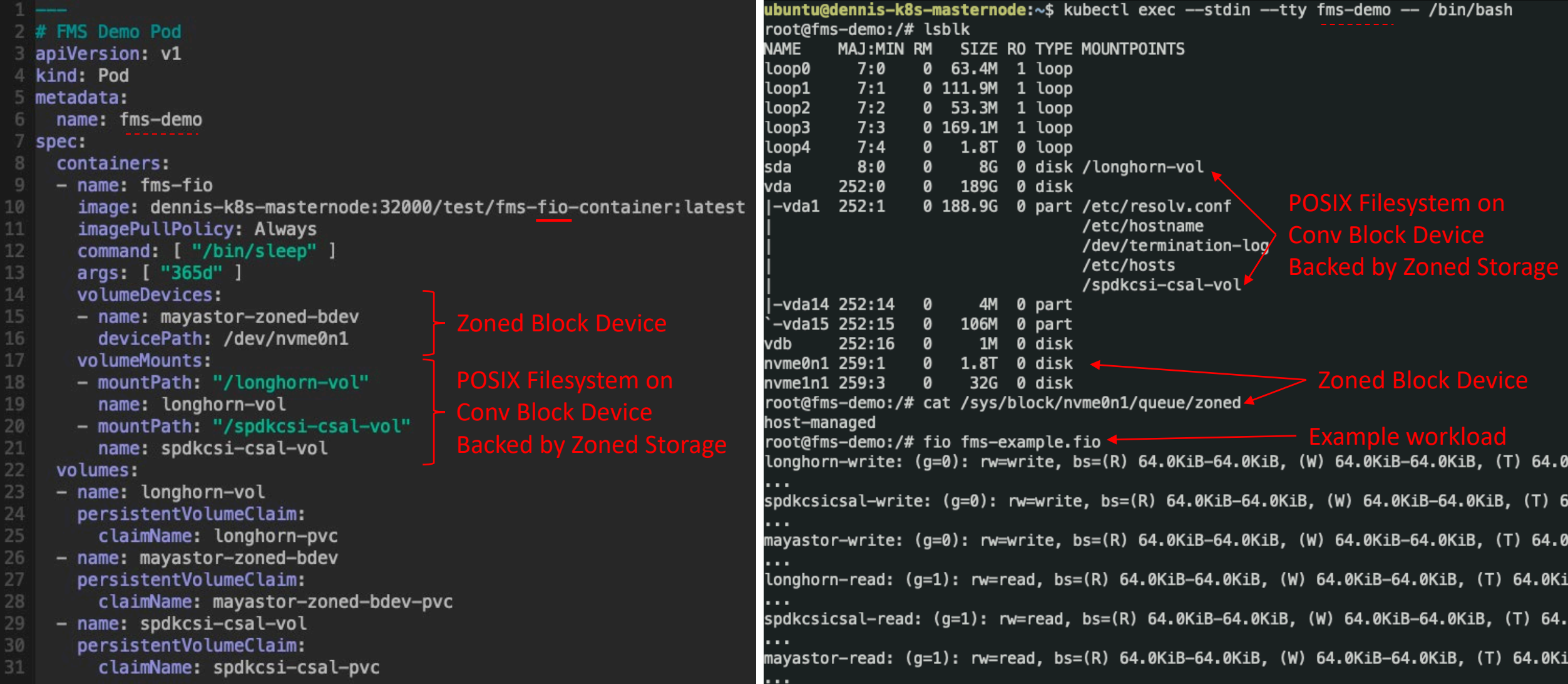

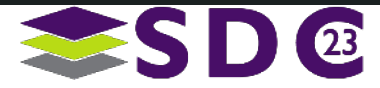

### Mayastor – fio Overwrite Benchmark

- **Prep filled drive capacity** sequentially
- 2 full random overwrites  $@$  64KiB BS and QD 16
- **Drives are exposed from a** different node via NVMe-oF TCP as a raw block device
- **1TB drive size**

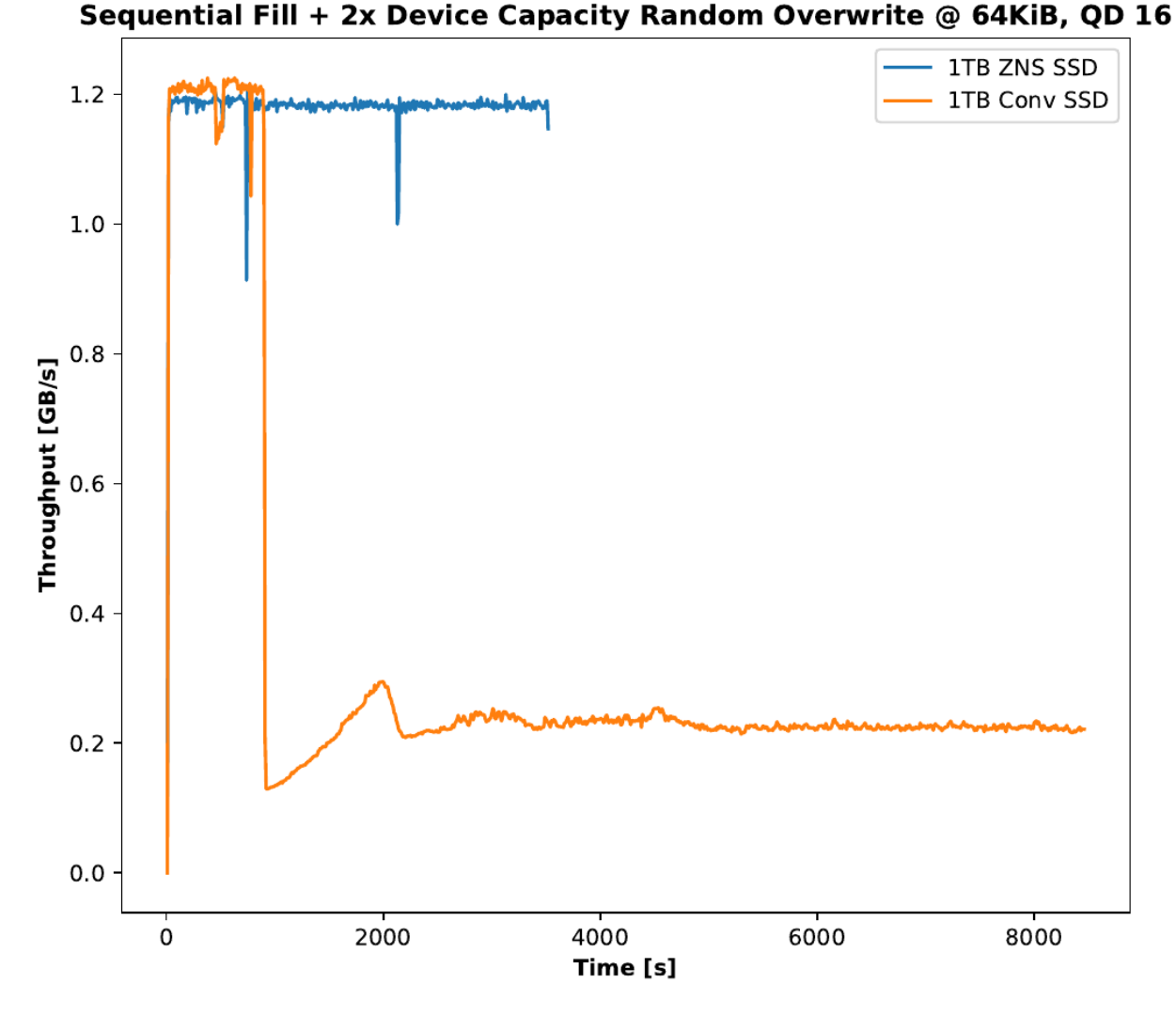

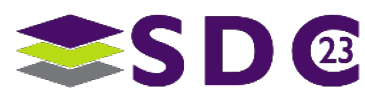

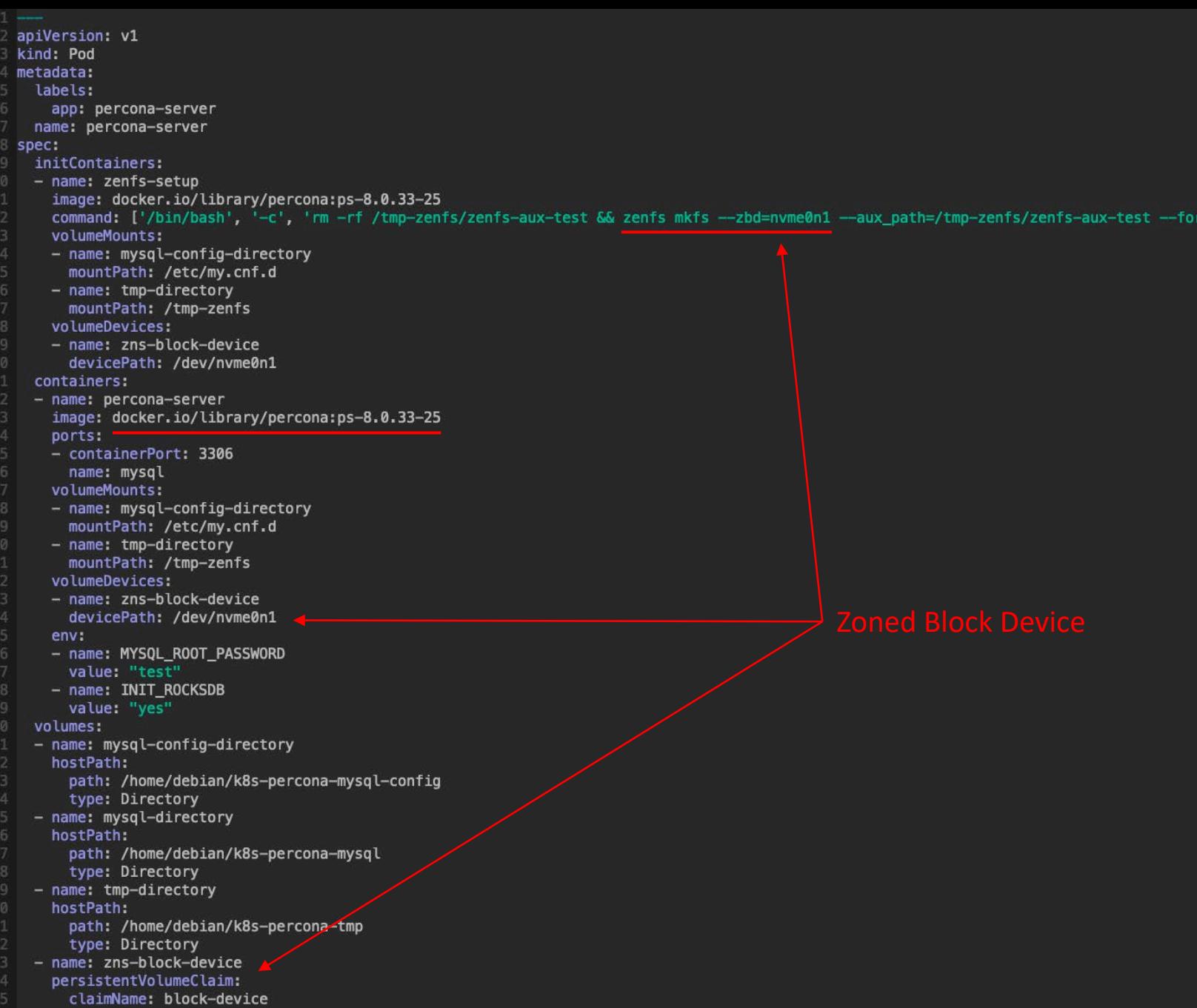

#### PERCONA<br>Server for MySQL + kubernetes

#### Practical Example:

- **Percona Server for MySQL** benefits through the ZenFS plugin from Zoned Storage in a Kubernetes environment
- **Native Zoned Storage** applications integrate with Zoned Cloud Native Storage solutions!

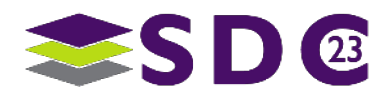

29 | ©2023 Western Digital Corporation. All Rights Reserved.

**.....** io o  $\bullet$   $\bullet$   $\bullet$  $\bullet$  $\bullet$ œ  $\bullet$  $\bullet$ O **SOF** 1001 **KILLER** 0ê ٠  $\bullet$ **....**  $\bullet$  $\bullet$  $\bullet$ . . . **. .** . . . **.** 80  $\bullet$  $\bullet$  $\mathcal{X}$  $\bullet$   $\bullet$  $\bullet\hspace{0.4mm}\bullet\hspace{0.4mm}\bullet\hspace{0.4mm}\bullet$ **OO**  $\bullet$  $\bullet$  $\bullet$ **OOOOOOO**  $\bullet$  $\bullet$  $\bullet$  $\bullet$  $\bullet$ 

### **Summary**

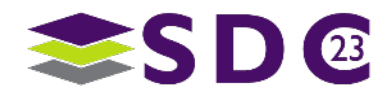

30 | ©2023 Western Digital Corporation. All Rights Reserved.

## **Summary**

- The Linux<sup>®</sup> zoned storage ecosystem continues to mature
	- BTRFS, Longhorn, Ceph, OpenEBS Mayastor, CSAL, end-to-end zoned applications like ZenFS
- Workloads orchestrated by Kubernetes are now able to seamlessly benefit from Zoned Storage devices as cost-effective and high-performance storage
- **No longer software stack changes required to deploy and use zoned storage at scale**

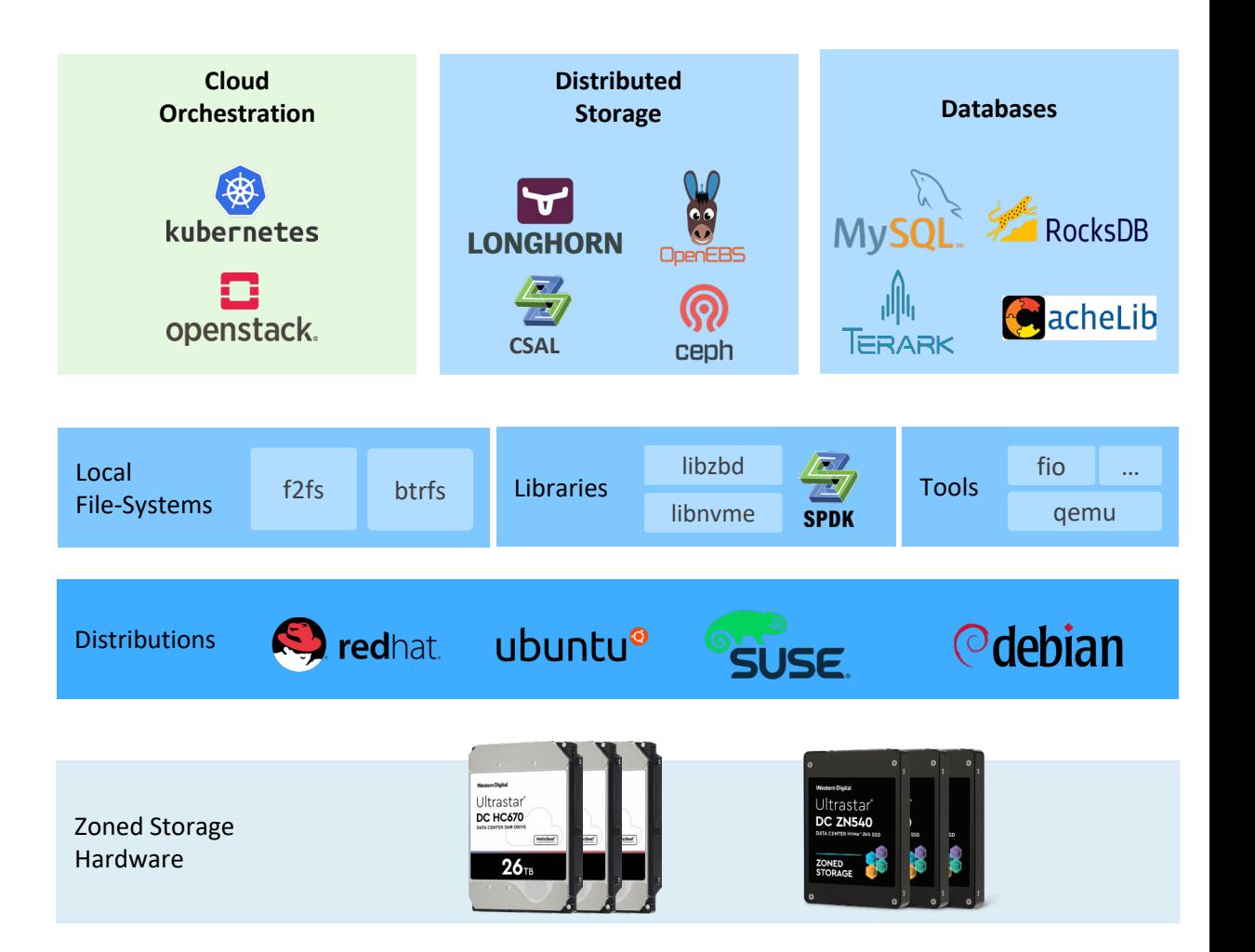

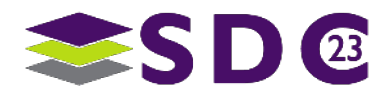

#### **.....** IC D . . . . . . . . . . . **....**  $\bullet$ ..........  $\bullet$   $\bullet$  $\bullet\hspace{0.4mm}\bullet\hspace{0.4mm}\bullet\hspace{0.4mm}\bullet$  $\bullet$  $\bullet$ **OO OOOOOOOO**  $\bullet$

### Please take a moment to rate this session.

Your feedback is important to us.

Western Digital and the Western Digital logo are registered trademarks or trademarks of Western Digital Corporation or its affiliates in the US and/or other countries. Linux® is the registered trademark of Linus Torvalds in the U.S. and other countries. The NVMe and NVMe-oF word marks are trademarks of NVM Express, Inc. All other marks are the property of their respective owners.

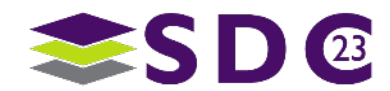